## CAD-Daten

**UNSERER PRODUKTE IM INTERNET.**

**Integrieren Sie in wenigen Schritten die CAD-Daten unserer Sensoren und einiger Prozess-Instrumente direkt in Ihr CAD-Konstruktions-System.**

THE MEASUREMENT SOLUTION

Nachstehend eine Schnell-Anleitung, wie Sie über unsere Webseite **www.burster.de** zu den produktspezifischen CAD-Daten gelangen.

**5.** Anmelden oder einmalig registrieren

 $\boxed{30}$   $\boxed{2}$   $\boxed{1}$   $\leq$ ■ 2 0 <  $\mathbf{r}$ 

> **6.** Generierte Datei steht zum Download bereit

**Allgemeine Informationen**

traceparts

Falls Sie des Öfteren auf die CAD-Daten mehrerer Bauteile eines Herstellers zugreifen müssen, können Sie unter **www.tracepartsonline.net** die CAD-Daten eines Herstellers auch komplett als Bauteilekatalog downloaden. Das tracepartsonline.net CAD-Portal ist weltweit für Millionen CAD-Anwender kostenfrei verfügbar, mit hunderten von Hersteller-Katalogen und 100 Millionen CAD-Modellen wie auch Produkt-Dokumenten für die Konstruktions-, Einkaufs-, Fertigungsund Wartungsprozesse in den Industriezweigen Antriebstechnik, Elektronik, Elektrotechnik, Energietechnik, Fabrikautomation, Fertigungstechnik, Maschinen- und Anlagenbau, Mechanik, Mechatronik, Mess- und Regeltechnik, Robotik und Werkstoffe/Werkstofftechnik.

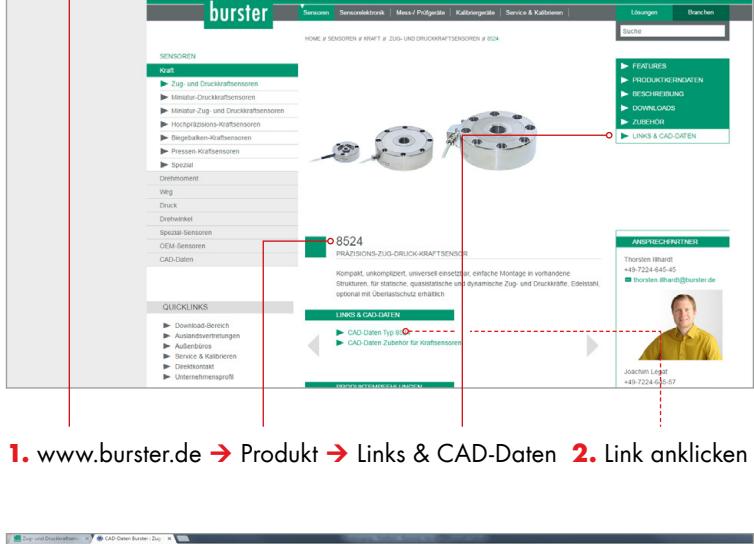

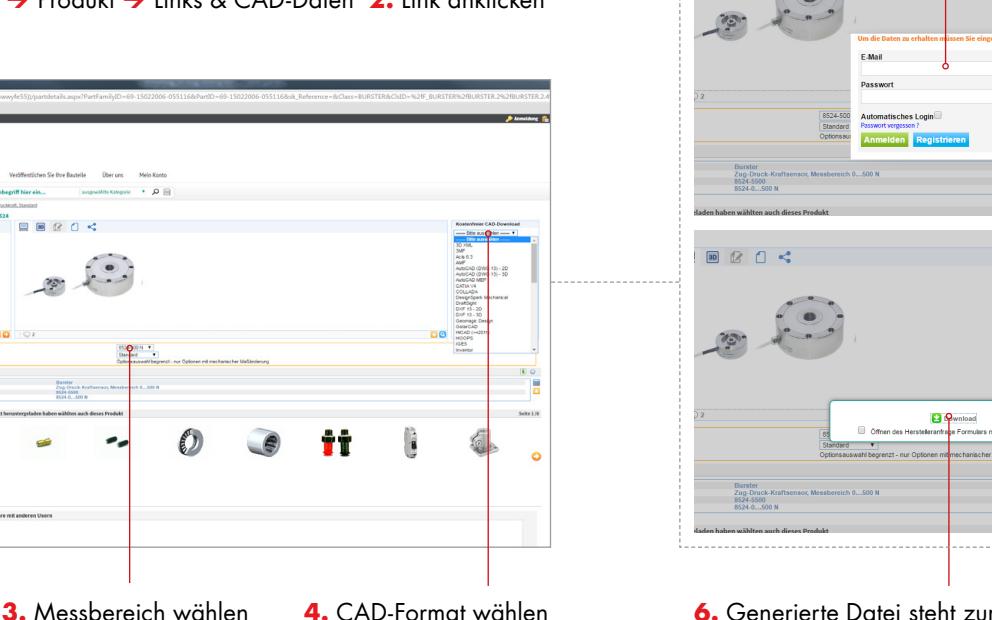